# Package 'makemyprior'

March 14, 2022

<span id="page-0-0"></span>Type Package

Title Intuitive Construction of Joint Priors for Variance Parameters

Version 1.1.0

Description Tool for easy prior construction and visualization. It helps to formulates joint prior distributions for variance parameters in latent Gaussian models. The resulting prior is robust and can be created in an intuitive way. A graphical user interface (GUI) can be used to choose the joint prior, where the user can click through the model and select priors. An extensive guide is available in the GUI. The package allows for direct inference with the specified model and prior. Using a hierarchical variance decomposition, we formulate a joint variance prior that takes the whole model structure into account. In this way, existing knowledge can intuitively be incorporated at the level it applies to. Alternatively, one can use independent variance priors for each model components in the latent Gaussian model.

License GPL  $(>= 2)$ 

Date 2022-03-14

Encoding UTF-8

LazyData true

Imports ggplot2, Matrix, methods, shiny, shinyjs, shinyBS, visNetwork, rlang, MASS

**Suggests** rstan  $(>= 2.21.2)$ , INLA  $(>= 20.03.17)$ , knitr, rmarkdown

**Depends** R  $(>= 3.6.0)$ 

Additional\_repositories <https://inla.r-inla-download.org/R/stable/>

VignetteBuilder knitr

RoxygenNote 7.1.2

NeedsCompilation no

Author Ingeborg Gullikstad Hem [cre, aut], Geir-Arne Fuglstad [aut], Andrea Riebler [aut]

Maintainer Ingeborg Gullikstad Hem <ingeborg.hem@ntnu.no>

Repository CRAN

Date/Publication 2022-03-14 14:20:02 UTC

# <span id="page-1-0"></span>R topics documented:

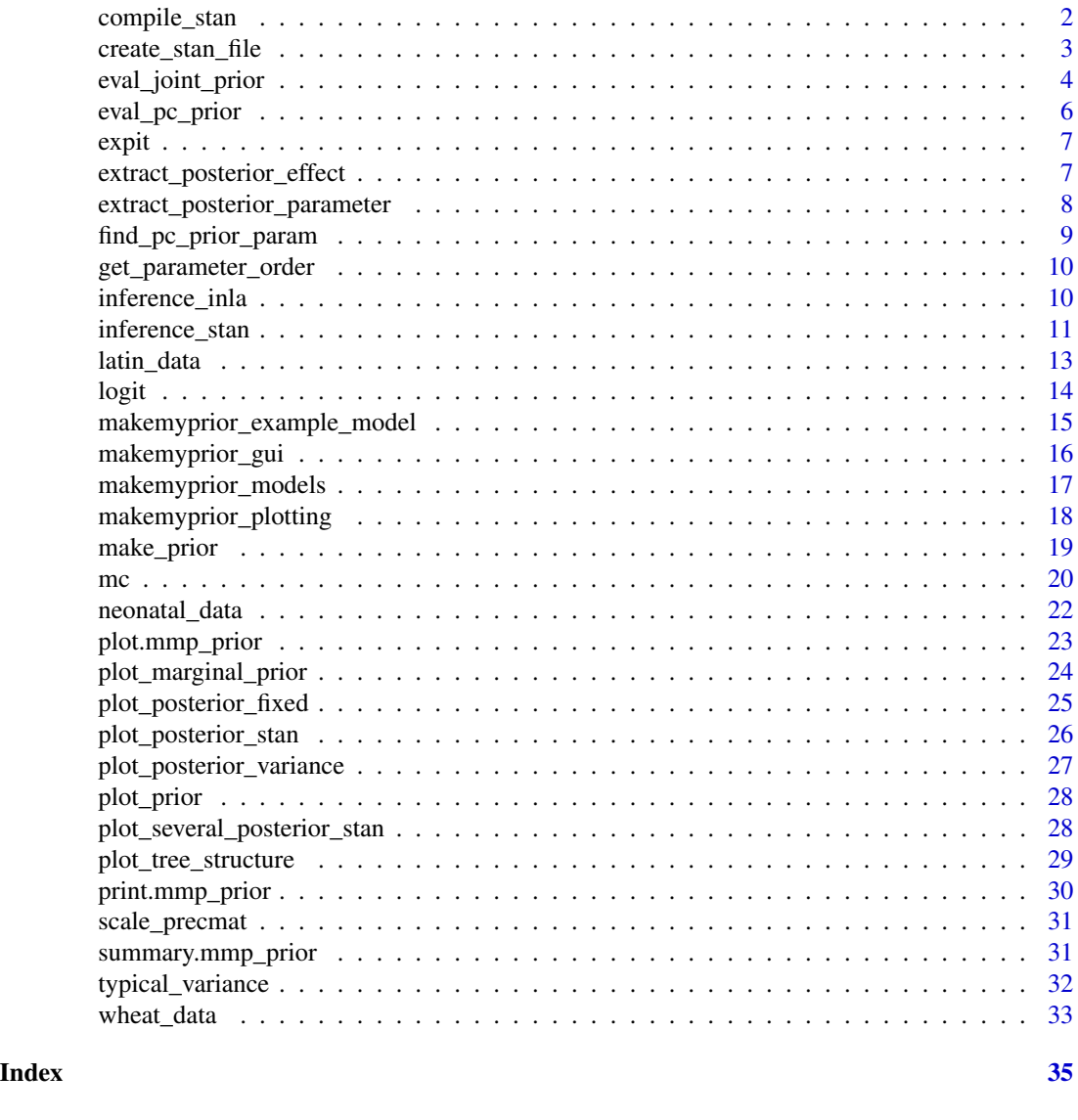

<span id="page-1-1"></span>compile\_stan *Compile stan-model*

# Description

Function that compiles the stan-code for inference that is included in the model. The compiled version is stored in a .rds-file, which is by default stored in tempdir(). Can also be stored in the package (permanent = TRUE), or in a custom directory. In the latter case, this custom directory must be specified every time [inference\\_stan](#page-10-1) is called. This will also be done by [inference\\_stan,](#page-10-1) but this way can save some time if it is not already pre-compiled.

#### <span id="page-2-0"></span>Usage

```
compile_stan(save = FALSE, permanent = FALSE, path = NULL)
```
#### Arguments

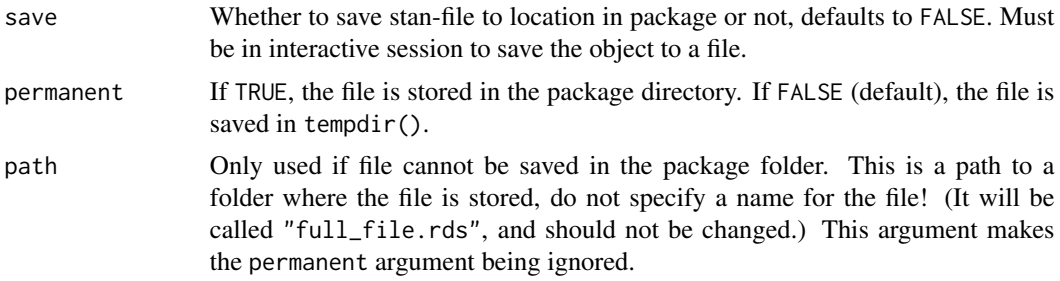

# Details

Note that you will get a message saying something about integer division. The PC priors on variance proportions are represented by splines, and to evaluate them in Stan we look up values, and use integer division for this. This does not cause problems.

#### Value

Returns the stan-model invisibly.

# Examples

```
if (interactive() && requireNamespace("rstan")){
 compile_stan(save = TRUE) # saving in tempdir()
}
```
create\_stan\_file *Create a "skeleton" for custom Stan code*

#### Description

Makes and saves files with generic code for writing custom Stan code and still use the HD prior.

# Usage

```
create_stan_file(save = FALSE, location = "")
```
# Arguments

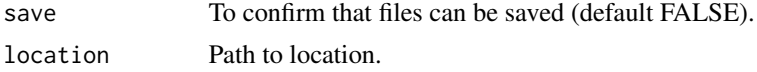

#### <span id="page-3-0"></span>Details

Must be in an interactive session to store the code. A folder called "my\_stan\_code" will be created in location. If the folder already exists in the specified location, you get an error. The folder contains:

- main\_file.stan Main file. Can put all necessary functions here, but for a cleaner code that is easier to read, we put the functions in separate files.
- jacobian.stan Function that automatically computes the Jacobian, needed to transform from weights and total variance parameterization to log-variance parameterization.
- prior\_distributions.stan Functions for computing the prior distributions.

The provided code is written so a random intercept model with an intercept, a group effect and a residual effect can be fitted:

example\_custom\_stan.R R script showing how one can fit a random intercept model using the provided code.

The code can be expanded to fit the desired model. This requires some knowledge about Stan. No more documentation is given, as this is merely an offer to users who want to use other models than what are provided in the package already, and will be highly model specific.

#### Value

Nothing.

#### Examples

```
## Not run:
create_stan_file(TRUE, "")
```
## End(Not run)

<span id="page-3-2"></span>eval\_joint\_prior *Evaluate the joint variance prior*

#### <span id="page-3-1"></span>Description

Function for evaluating the joint variance prior stored in prior\_obj. To compute the joint prior, the functions needs to know the transformation from the total variance/variance proportion scale to log-variance scale. This is computed before inference, but is not stored in the mmp\_prior-object. To avoid having to recompute this for every evaluation and thus improve the speed, we make a condensed data object with the function [make\\_eval\\_prior\\_data.](#page-3-1)

#### Usage

```
eval_joint_prior(theta, prior_data)
```

```
make_eval_prior_data(prior_obj)
```
# <span id="page-4-0"></span>eval\_joint\_prior 5

#### **Arguments**

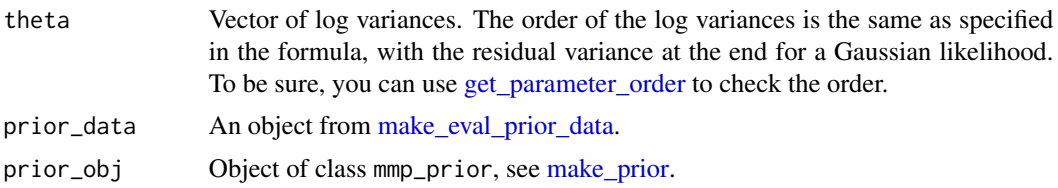

#### Details

Note that a Jeffreys' prior is improper and sampling with the prior only will not work when it is used. For sampling from the prior (for example for debugging), use a proper prior for all parameters instead.

The make\_eval\_prior\_data function is used to create a condensed version of the prior object from make\_prior, that only contains what is needed to compute the joint prior. Since the HD prior is chosen on total variances and variance proportions, some additional information is needed to compute the Jacobian for the joint prior. To improve the speed, we do this once before evaluating the prior.

#### Value

Logarithm of the prior density

# Examples

```
ex_model <- makemyprior_example_model()
get_parameter_order(ex_model) # a, b, eps
prior_data <- make_eval_prior_data(ex_model)
eval_joint_prior(c(0, 0, 0), prior_data)
eval_joint_prior(c(-1, 0, 1), prior_data)
# a model with only 2 variance parameters
if (interactive()){
  data <- list(
    a = rep(1:10, each = 10))
  set.seed(1); data$y <- rnorm(10, 0, 0.4)[data$a] + rnorm(100, 0, 1)
  # random intercept model
  ex_model2 <- make_prior(y \sim mc(a), data, family = "gaussian",
                          prior = list(tree = "s2 = (a, eps)",
                                       w = list(s2 = list(prior = "pc0", param = 0.25)),V = list(s2 = list(prior = "pc", param = c(3, 0.05)))),
                          intercept\_prior = c(0, 1000)prior_data2 <- make_eval_prior_data(ex_model2)
  # evaluating the prior in a grid
  theta_a <- seq(-8, 4, 0.1)theta_eps \leq seq(-8, 4, 0.1)
```

```
res \leq matrix(nrow = 0, ncol = 3)
 for (ind in 1:length(theta_a)){
   for (jnd in 1:length(theta_eps)){
     res <- rbind(res, c(theta_a[ind], theta_eps[jnd],
                       eval_joint_prior(c(theta_a[ind], theta_eps[jnd]), prior_data2)))
   }
 }
 # graph showing the prior
 if (requireNamespace("ggplot2")){
   res2 <- as.data.frame(res)
   names(res2) <- c("x", "y", "z")
   # Note from the "exp(z)" that we use the posterior, and not log posterior, in this plot
   ggplot(res2, aes(x = x, y = y, z = exp(z), fill = exp(z))) +geom_raster() +
     geom_contour(color = "black") +
     scale_fill_viridis_c(option = "E") +
     xlab("Log variance of 'a'") +
     ylab("Log residual variance") +
     labs(fill = "Density") +
     theme_bw()
 }
}
```
<span id="page-5-1"></span>eval\_pc\_prior *Evaluate PC prior for variance proportion*

#### Description

Evaluate PC prior for a variance proportion.

#### Usage

eval\_pc\_prior(x, obj, param, logitscale = FALSE)

#### **Arguments**

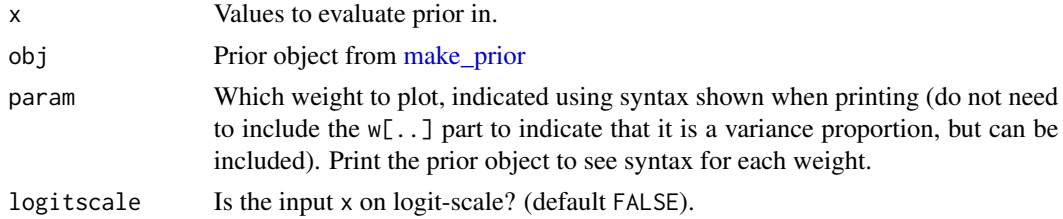

# Value

Returns density for the given variance proportion.

#### <span id="page-6-0"></span>expit 7

# Examples

```
ex_prior <- makemyprior_example_model()
eval_pc_prior(seq(0, 1, 0.01), ex_prior, "eps/eps_a_b")
# or:
eval_pc_prior(seq(0, 1, 0.01), ex_prior, "w[eps/eps_a_b]")
```
expit *expit*

# Description

Calculates inverse logit,  $exp(x)/(1+exp(x)) = 1/(1+exp(-x))$ 

# Usage

expit(x)

# Arguments

x Real number, or vector of reals

# Value

expit value

# Examples

expit(2) expit(seq(-5, 5, 1))

<span id="page-6-1"></span>extract\_posterior\_effect

*Extract the posterior of a random effect*

# Description

Extract the posterior of a random effect in the model for inference done with Stan

#### Usage

extract\_posterior\_effect(obj, effname)

#### <span id="page-7-0"></span>Arguments

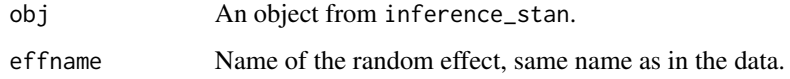

# Value

Returns a matrix with the posterior samples of the chosen effect

#### Examples

```
if (interactive() && requireNamespace("rstan")){
  ex_prior <- makemyprior_example_model()
  res_stan <- inference_stan(ex_prior, iter = 100)
  # Note: For reliable results, increase the number of iterations (e.g., 'iter = 2000')
  extract_posterior_effect(res_stan, "a")
}
```
<span id="page-7-1"></span>extract\_posterior\_parameter

*Extract the posterior parameter estimate*

#### Description

Extract the posterior parameter estimate of a random effect variance or fixed effect coefficient when inference is done with Stan

# Usage

extract\_posterior\_parameter(obj, param)

#### Arguments

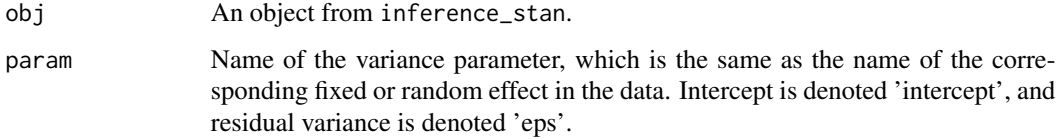

# Value

Returns a vector with the posterior samples of the chosen parameter, on variance scale for variances parameters and original (the common) scale for fixed effect coefficients

# <span id="page-8-0"></span>find\_pc\_prior\_param 9

# Examples

```
if (interactive() && requireNamespace("rstan")){
 ex_prior <- makemyprior_example_model()
 res_stan <- inference_stan(ex_prior, iter = 100)
 # Note: For reliable results, increase the number of iterations (e.g., 'iter = 2000')
 extract_posterior_parameter(res_stan, "intercept")
 extract_posterior_parameter(res_stan, "a")
}
```
find\_pc\_prior\_param *Find suitable PC prior parameters*

# Description

Returns the U value in  $P(U > sigma) = alpha$  for a PC prior on standard deviation given an equaltailed credible interval  $P(\text{lower} < \text{func}(x) < \text{upper}) = \text{prob}$  where x is a Gaussian variable with zero mean standard deviation sigma. Note that this function uses sampling.

#### Usage

```
find_pc_prior_param(
  lower,
  upper,
  alpha = 0.05,
  func = exp,
 N = 10000,
 prob = 0.95)
```
# Arguments

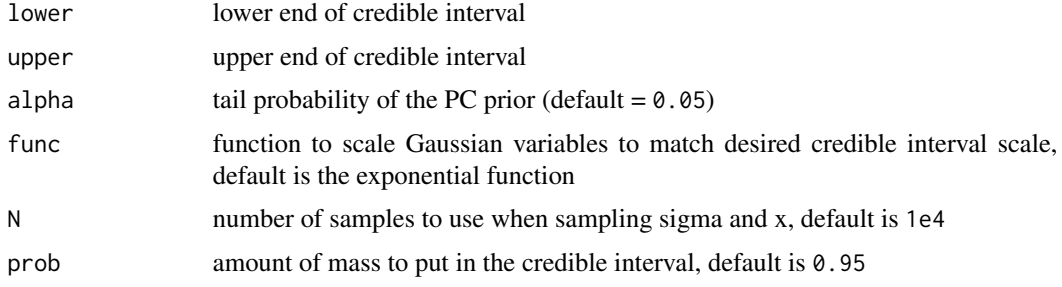

# Value

The U-value to pass to the PC prior. NB! Store result to avoid rerunning this function, as it uses sampling. The function also prints (sampled) quantiles for the U-value that is returned.

#### Examples

```
find_pc_prior_param(0.1, 10)
```
<span id="page-9-1"></span>get\_parameter\_order *Internal variance parameter order*

# Description

Returns the internal order of the variance parameters related to each random effect in the model.

#### Usage

```
get_parameter_order(prior_obj)
```
#### Arguments

prior\_obj Object of class mmp\_prior, see [make\\_prior.](#page-18-1)

#### Value

Names of the random effects in the model in the order the prior object reads them.

#### Examples

```
ex_model <- makemyprior_example_model()
get_parameter_order(ex_model)
```
<span id="page-9-2"></span>inference\_inla *Run inference*

#### Description

This function helps you run inference with INLA using a prior object from [make\\_prior.](#page-18-1) You must have INLA installed to run this. INLA can be installed with: install.packages("INLA", repos = c(getOption("repos"),INLA = "https://inla.r-inla-download.org/R/stable"),dep = TRUE). Also see [r-inla.org.](https://www.r-inla.org/)

#### Usage

```
inference_inla(prior_obj, use_likelihood = TRUE, print_prior = TRUE, ...)
```
<span id="page-9-0"></span>

# <span id="page-10-0"></span>inference\_stan 11

#### **Arguments**

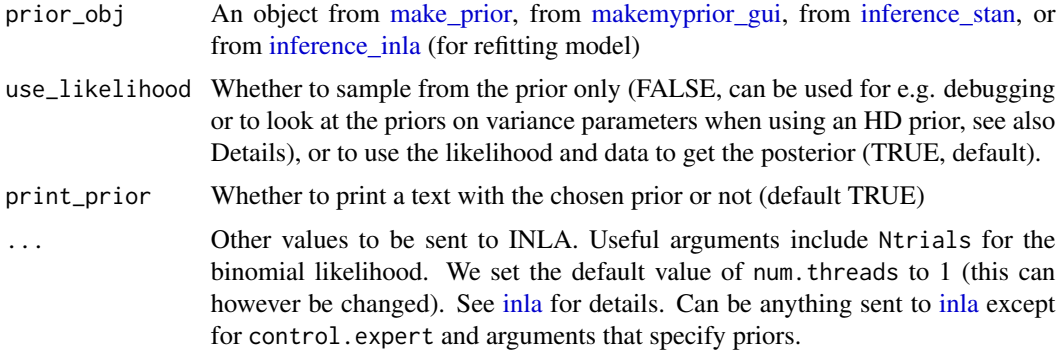

# Details

Jeffreys' prior is improper. If use\_likelihood = FALSE and Jeffreys' prior is used for the total variance, the prior will be changed to a Gaussian $(0,1)$  prior on the log total variance. This means that it does not make sense to look at the variances/standard deviations/precisions, but the variance proportions will be correct. Note that this is only an issue when sampling from the prior (i.e., not using the likelihood).

# Value

A named list with a prior object (prior), an inla-object (inla) and some data inla requires (inla\_data).

#### Examples

```
## Not run:
vignette("make_prior", package = "makemyprior")
## End(Not run)
ex_prior <- makemyprior_example_model()
if (interactive() && requireNamespace("INLA")){
 posterior <- inference_inla(ex_prior)
 plot(posterior)
}
```
<span id="page-10-1"></span>inference\_stan *Run inference*

#### Description

This function helps you run inference with [rstan](#page-0-0) using a prior object from [make\\_prior.](#page-18-1) Note that you must install Stan: install.packages("rstan"), see [mc-stan.org.](https://mc-stan.org/)

# Usage

```
inference_stan(
  prior_obj,
  use_likelihood = TRUE,
  print_prior = TRUE,
  path = NULL,
  ...
\mathcal{L}
```
# Arguments

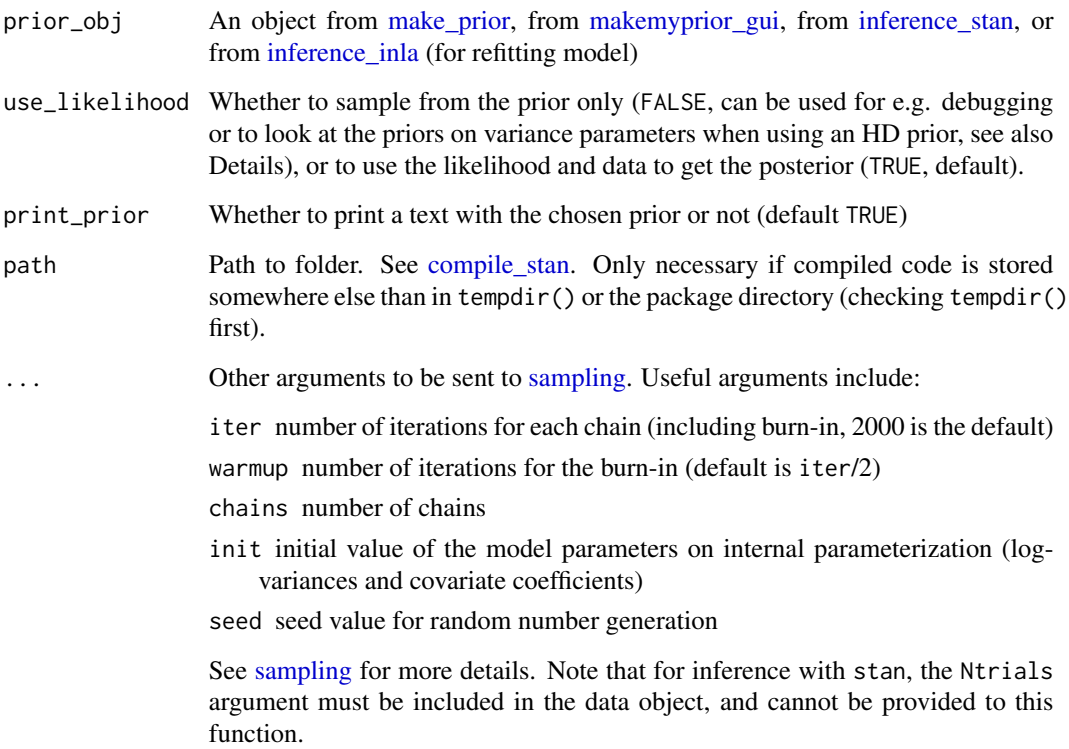

# Details

We cannot sample from a Jeffreys' prior since it is improper. If use\_likelihood = FALSE and Jeffreys' prior is used for the total variance, the prior will be changed to a Gaussian(0,1) prior on the log total variance. This means that it does not make sense to look at the variances/standard deviations/precisions, but the variance proportions will be correct. Note that this is only an issue when sampling from the prior (i.e., not using the likelihood).

# Value

A named list with a prior object (prior), a stan-object (stan) and some data stan requires (stan\_data).

<span id="page-11-0"></span>

#### <span id="page-12-0"></span>latin\_data 13

# Examples

```
## Not run:
vignette("make_prior", package = "makemyprior")
## End(Not run)
ex_prior <- makemyprior_example_model()
if (interactive() && requireNamespace("rstan")){
  posterior <- inference_stan(ex_prior, iter = 100)
  # Note: For reliable results, increase the number of iterations (e.g., 'iter = 2000')
  plot(posterior)
}
## Not run:
posterior <- inference_stan(ex_prior, use_likelihood = TRUE, iter = 1e4, chains = 1, seed = 1)
plot(posterior)
## End(Not run)
```
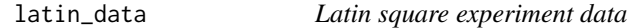

# Description

Simulated dataset for latin square experiment with 81 observations.

#### Usage

latin\_data

# Format

A list with the following variables:

y Response

lin Covariate for linear effect of treatment

row Row indexes

col Column indexes

treat\_iid, treat\_rw2 Treatment indexes

#### Examples

```
## Not run:
vignette("latin_square", package = "makemyprior")
## End(Not run)
if (interactive() && requireNamespace("rstan")){
  formula \leq y \sim lin + mc(row) + mc(col) + mc(iid) +
   mc(rw2, model = "rw2", constr = TRUE, lin\_constr = TRUE)prior <- make_prior(
    formula, latin_data,
    prior = list(tree = "s1 = (rw2, iid);s2 = (row, col, s1); s3 = (s2, eps)",
                 w = list(s1 = list(prior = "pc0", param = 0.25),s2 = list(prior = "dirichlet"),
                          s3 = list(prior = "pc0", param = 0.25))))posterior <- inference_stan(prior, iter = 150, warmup = 50,
                              seed = 1, init = "0", chains = 1)
  # Note: For reliable results, increase the number of iterations
  plot(prior)
  plot_tree_structure(prior)
  plot_posterior_fixed(posterior)
  plot_posterior_stan(posterior, param = "prior", prior = TRUE)
}
## Not run:
posterior <- inference_stan(prior, iter = 15000, warmup = 5000,
                            seed = 1, init = "0", chains = 1)
plot(prior)
plot_tree_structure(prior)
plot_posterior_fixed(posterior)
plot_posterior_stan(posterior, param = "prior", prior = TRUE)
## End(Not run)
```
logit *logit*

#### Description

Calculates logit,  $log(x/(1-x)) = log(x) - log(1-x)$ 

<span id="page-13-0"></span>

# <span id="page-14-0"></span>Usage

logit(x)

#### Arguments

x Value between 0 and 1, or vector of such values

# Value

logit value

# Examples

logit(0.5) logit(seq(0, 1, 0.1))

makemyprior\_example\_model

*Returning a simple example prior object*

# Description

Creating a simple prior object using [make\\_prior.](#page-18-1) Used in examples of other functions in the package.

# Usage

```
makemyprior_example_model(seed = 1)
```
# Arguments

seed A seed value for reproducing the data (default seed = 1).

# Details

See the example for what model is made.

# Value

An object of class mmp\_prior.

# Examples

```
ex_model <- makemyprior_example_model()
## Not run:
# The function corresponds to the following model call:
set.seed(1)
data <- list(
 a = rep(1:10, each = 10),b = rep(1:10, times = 10)\mathcal{L}data$y <- rnorm(10, 0, 0.4)[data$a] + rnorm(10, 0, 0.6)[data$b] + rnorm(100, 0, 1)
formula \leq y \sim mc(a) + mc(b)
prior <- make_prior(formula, data, family = "gaussian",
                    prior = list(tree = "s1 = (a, b); s2 = (s1, eps)",
                                  w = list(s2 = list(prior = "pc0", param = 0.25)),V = list(s2 = list(prior = "pc", param = c(3, 0.05)))),
                    intercept\_prior = c(0, 1000)
```
## End(Not run)

<span id="page-15-1"></span>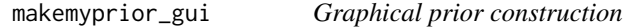

# Description

This functions opens a shiny app where the specified prior can be seen, and changed.

# Usage

```
makemyprior_gui(prior, guide = FALSE, no_pc = FALSE)
```
#### Arguments

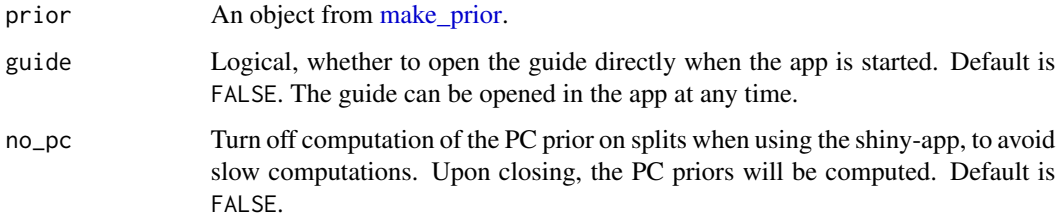

<span id="page-15-0"></span>

# <span id="page-16-0"></span>Value

Returns an object that can be sent to [inference\\_stan](#page-10-1) or [inference\\_inla.](#page-9-2) Can also be sent to [make](#page-15-1)[myprior\\_gui](#page-15-1) again.

# Examples

```
## Not run:
vignette("make_prior", package = "makemyprior")
## End(Not run)
if (interactive()){
  ex_prior <- makemyprior_example_model()
  new_prior <- makemyprior_gui(ex_prior)
}
```
<span id="page-16-1"></span>makemyprior\_models *List available priors, latent models and likelihoods*

# Description

Prints available priors, latent models and likelihoods to use with [make\\_prior.](#page-18-1)

#### Usage

```
makemyprior_models(type = c("prior", "latent", "likelihood"), select = NULL)
```
# Arguments

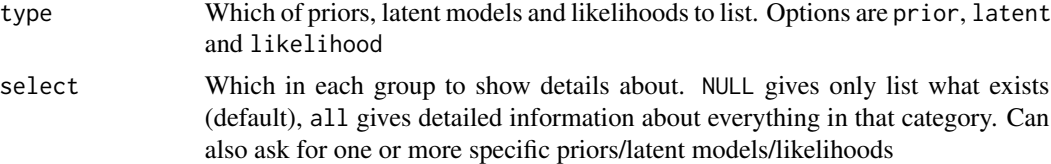

# Value

None.

# Examples

```
makemyprior_models("prior", c("pc0", "pc1"))
makemyprior_models("latent")
makemyprior_models("likelihood", "all")
```
# <span id="page-17-1"></span><span id="page-17-0"></span>Description

Directs to this help page.

# Usage

```
makemyprior_plotting()
```
# Details

The available plotting functions are:

- [plot\\_marginal\\_prior](#page-23-1)
- [plot\\_posterior\\_fixed](#page-24-1)
- [plot\\_posterior\\_precision](#page-26-1)
- [plot\\_posterior\\_stan](#page-25-1)
- [plot\\_posterior\\_stdev](#page-26-1)
- [plot\\_posterior\\_variance](#page-26-2)
- [plot\\_prior](#page-27-1)
- [plot\\_several\\_posterior\\_stan](#page-27-2)
- [plot\\_tree\\_structure](#page-28-1)

In addition the following functions can be used to extract posterior samples of effects and parameters:

- [extract\\_posterior\\_effect](#page-6-1)
- [extract\\_posterior\\_parameter](#page-7-1)

[eval\\_pc\\_prior](#page-5-1) can be used to evaluate a PC prior for a weight parameter, and [eval\\_joint\\_prior](#page-3-2) to evaluate the whole joint prior.

# Value

None.

<span id="page-18-1"></span><span id="page-18-0"></span>

# Description

Make a prior object with all necessary information about the prior and model. The object can either be sent to [makemyprior\\_gui](#page-15-1) or used directly for inference with Stan [\(inference\\_stan\)](#page-10-1) or INLA [\(inference\\_inla\)](#page-9-2).

# Usage

```
make_prior(
  formula,
  data,
  family = "gaussian",
 prior = list(),intercept_prior = c(),
  covariate_prior = list()
)
```
# Arguments

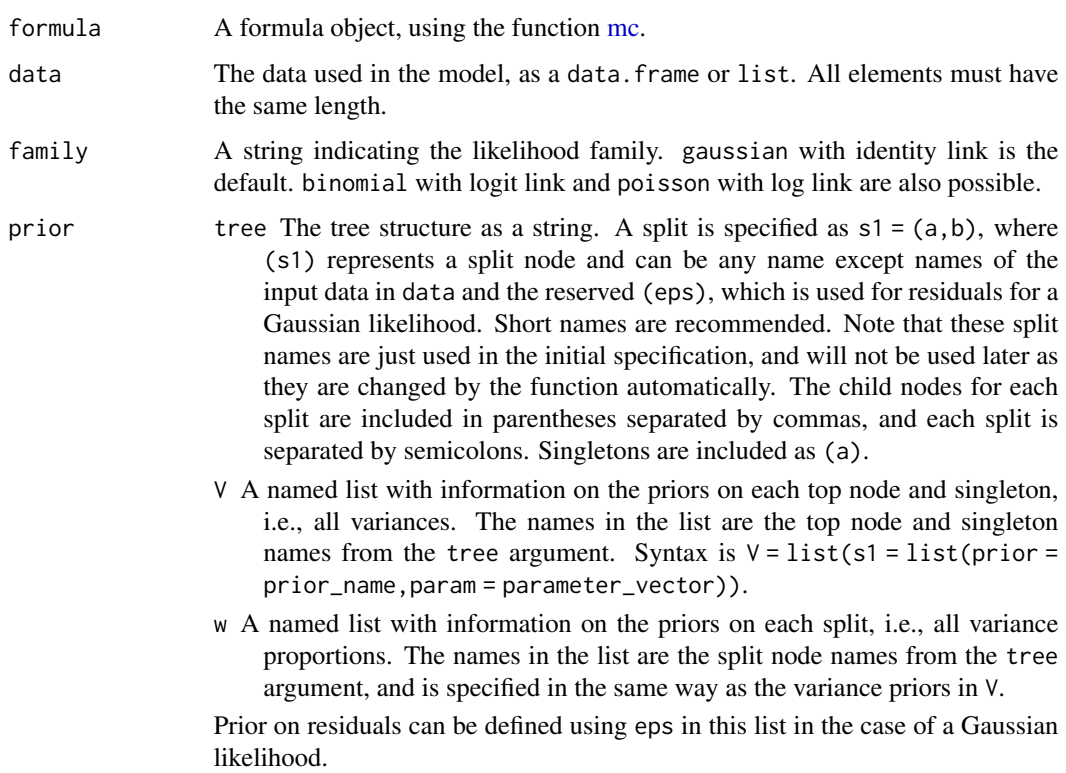

<span id="page-19-0"></span>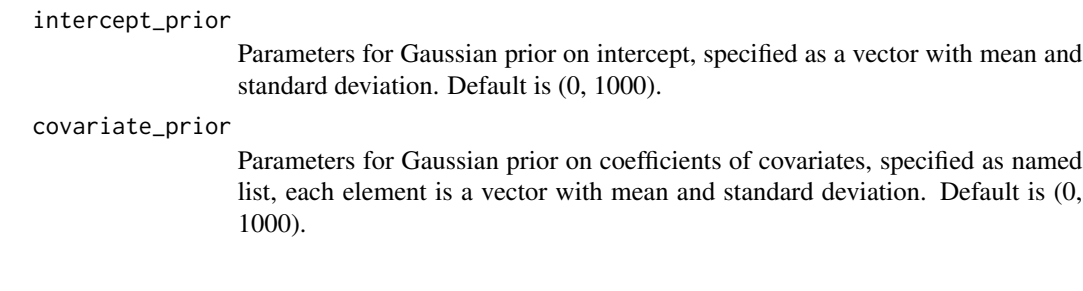

# Details

See [makemyprior\\_models](#page-16-1) for details on available priors and likelihoods.

# Value

Prior object.

#### Examples

```
## Not run:
vignette("make_prior", package = "makemyprior")
## End(Not run)
p \le -10m \sim 10
n \leq -m*pset.seed(1)
data \le list(a = rep(1:p, each = m),
             b = rep(1:m, times = p),x = runif(n)data$y <- data$x + rnorm(p, 0, 0.5)[data$a] +
  rnorm(m, 0, 0.3)[data$b] + rnorm(n, 0, 1)
formula \leq -y \sim x + mc(a) + mc(b)prior <- make_prior(formula, data, family = "gaussian",
                    intercept\_prior = c(0, 1000),
                    covariate_prior = list(x = c(0, 100)))prior
plot(prior)
```
<span id="page-20-0"></span> $\rm mc$  21

# Description

Function for defining a latent component for the HD prior package. All model components must be specified, and if an HD prior is used, this is specified later. See [make\\_prior](#page-18-1) for more details and examples.

# Usage

```
mc(
  label,
 model = "iid",constr = NULL,
  lin_constr = FALSE,
  Cmatrix = NULL,graph = NULL,...
)
```
# Arguments

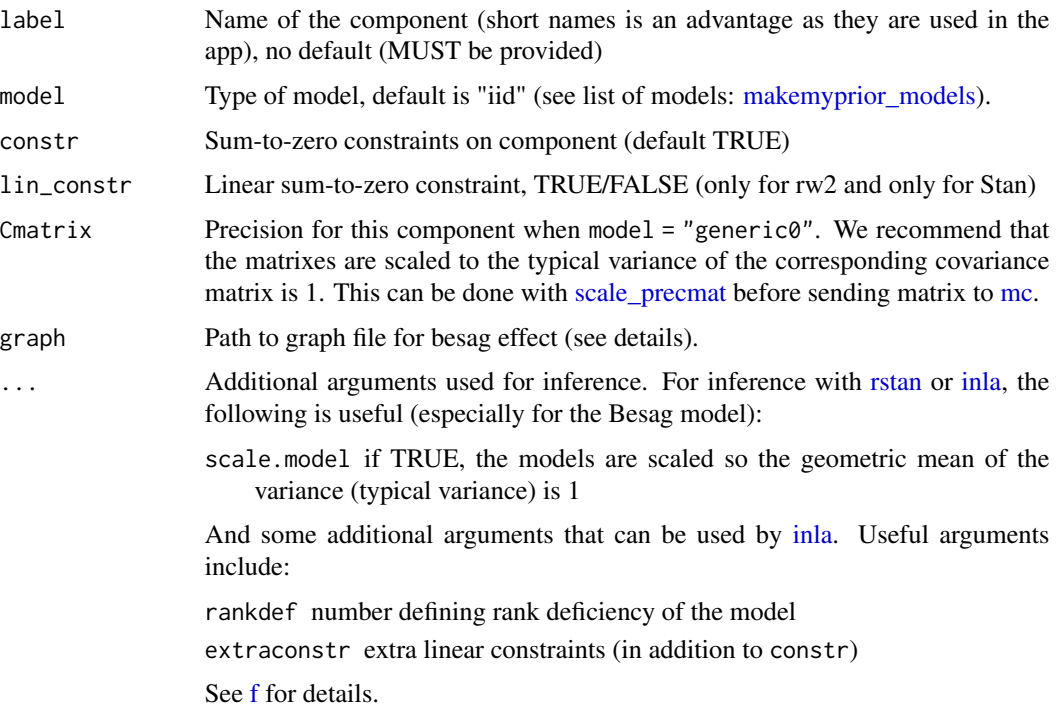

# Details

The graph argument is a path to a file describing neighbouring relationship on the following form: First row: number of elements The rest: First number is the index of this element, second is the number of neighbours, the rest is the index numbers of all neighbours for this element. If element 1 and 4 are neighbours, 1 should have 4 in its neighbour list, and 4 should have 1.

For specifying details on this latent component.

# Examples

```
## Not run:
```

```
vignette("make_prior", package = "makemyprior")
```
## End(Not run)

neonatal\_data *Neonatal mortality data*

# Description

Simulated neonatal mortality data with 323 observations.

#### Usage

neonatal\_data

#### Format

A list with the following variables:

y Response

Ntrials Number of trials for each cluster

urban Covariate indicating if cluster is urban (1) or rural (0)

- nu Cluster effect indexes
- v County effect indexes for iid effect
- u County effect indexes for Besag effect

# Examples

```
## Not run:
```
vignette("neonatal\_mortaily", package = "makemyprior")

## End(Not run)

```
if (interactive() && requireNamespace("rstan")){
```

```
graph_path <- paste0(path.package("makemyprior"), "/neonatal.graph")
```

```
formula \leq - y \sim urban + mc(nu) + mc(v) +
```
<span id="page-21-0"></span>

```
mc(u, model = "besag", graph = graph_path, scale.model = TRUE)set.seed(1)
  find_pc_prior_param(lower = 0.1, upper = 10, prob = 0.9, N = 2e5)
  prior <- make_prior(
    formula, neonatal_data, family = "binomial",
    prior = list(tree = "s1 = (u, v); s2 = (s1, nu)",
                 w = list(s1 = list(prior = "pc0", param = 0.25),s2 = list(prior = "pc1", param = 0.75)),V = list(s2 = list(prior = "pc",param = c(3.35, 0.05)))))
  posterior <- inference_stan(prior, iter = 150, warmup = 50,
                              seed = 1, init = "0", chains = 1)
  # Note: For reliable results, increase the number of iterations
  plot(prior)
  plot_tree_structure(prior)
  plot_posterior_fixed(posterior)
  plot_posterior_stan(posterior, param = "prior", prior = TRUE)
}
## Not run:
posterior <- inference_stan(prior, iter = 15000, warmup = 5000,
                            seed = 1, init = "0", chains = 1)
plot(prior)
plot_tree_structure(prior)
plot_posterior_fixed(posterior)
plot_posterior_stan(posterior, param = "prior", prior = TRUE)
## End(Not run)
```
plot.mmp\_prior *Plotting*

#### Description

Plotting

#### Usage

```
## S3 method for class 'mmp_prior'
plot(x, \ldots)## S3 method for class 'mmp_inla'
plot(x, \ldots)
```
# <span id="page-23-0"></span>24 plot\_marginal\_prior

```
## S3 method for class 'mmp_stan'
plot(x, \ldots)
```
# Arguments

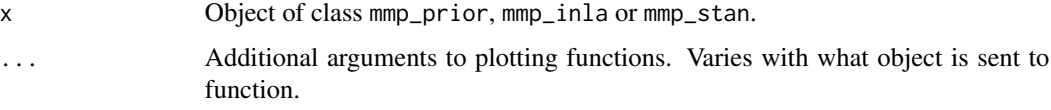

# Details

See [plot\\_prior](#page-27-1) (objects of class mmp\_prior), [plot\\_posterior\\_stan](#page-25-1) (objects of class mmp\_stan), and [plot\\_posterior\\_variance](#page-26-2) (objects of class mmp\_inla),

#### Value

None.

# Examples

```
pri <- makemyprior_example_model()
plot(pri)
if (interactive() && requireNamespace("rstan")){
  res_stan <- inference_stan(ex_prior, iter = 100)
  # Note: For reliable results, increase the number of iterations (e.g., 'iter = 2000')
  plot(res_stan)
}
if (interactive() && requireNamespace("INLA")){
  res_inla <- inference_inla(pri)
 plot(res_inla)
}
```
<span id="page-23-1"></span>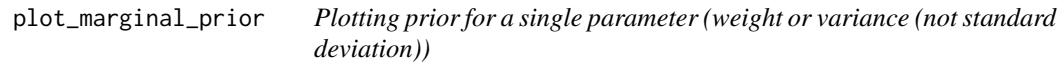

# Description

Following the parameterization of the prior.

# Usage

```
plot_marginal_prior(x, obj, param, sd = FALSE)
```
# <span id="page-24-0"></span>Arguments

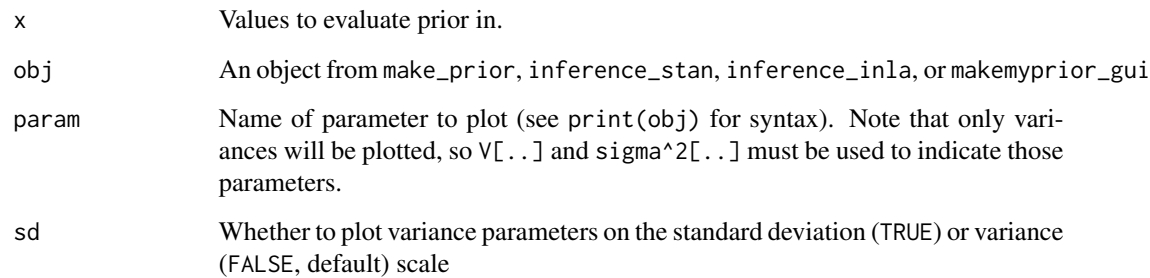

#### Value

A [ggplot](#page-0-0) with the posterior distribution. See also [makemyprior\\_plotting.](#page-17-1)

#### Examples

```
ex_prior <- makemyprior_example_model()
plot_marginal_prior(seq(0, 1, 0.001), ex_prior, "w[a/a_b]")
plot_marginal_prior(seq(0, 1, 0.001), ex_prior, "w[eps/eps_a_b]")
plot_marginal_prior(seq(0, 5, 0.01), ex_prior, "V[eps_a_b]")
```
<span id="page-24-1"></span>plot\_posterior\_fixed *Plotting posterior distributions*

# Description

Function for plotting the posterior distributions of the coefficients of the fixed effects

#### Usage

```
plot_posterior_fixed(obj)
```
#### Arguments

obj An object from inference\_stan or inference\_inla

# Value

A [ggplot](#page-0-0) with the posterior distributions. See also [makemyprior\\_plotting.](#page-17-1)

#### Examples

```
if (interactive() && requireNamespace("rstan")){
 ex_prior <- makemyprior_example_model()
 res_stan <- inference_stan(ex_prior, iter = 100)
 # Note: For reliable results, increase the number of iterations (e.g., 'iter = 2000')
 plot_posterior_fixed(res_stan)
}
```
<span id="page-25-1"></span>plot\_posterior\_stan *Plotting posterior distributions*

# Description

Function for plotting the posterior distributions of the random effect variances on the scale of the tree parameterization.

#### Usage

```
plot_posterior_stan(
  obj,
  param = c("prior", "variance", "stdev", "precision"),
 prior = FALSE
)
```
# Arguments

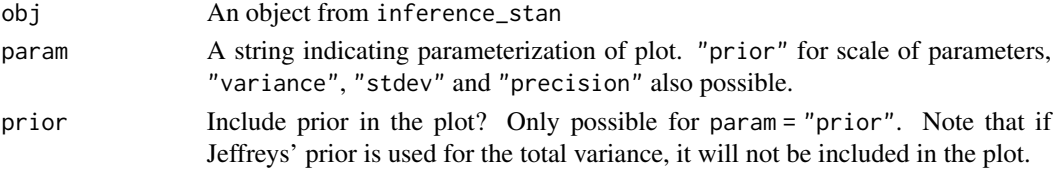

#### Value

A [ggplot](#page-0-0) with the posterior distributions. See also [makemyprior\\_plotting.](#page-17-1)

#### Examples

```
if (interactive() && requireNamespace("rstan")){
 ex_prior <- makemyprior_example_model()
 res_stan <- inference_stan(ex_prior, iter = 100)
 # Note: For reliable results, increase the number of iterations (e.g., 'iter = 2000')
 plot_posterior_stan(res_stan)
}
```
<span id="page-25-0"></span>

<span id="page-26-2"></span><span id="page-26-0"></span>plot\_posterior\_variance

*Plotting posterior variances, standard deviations or precisions*

#### <span id="page-26-1"></span>Description

Plotting posterior variances, standard deviations or precisions

# Usage

plot\_posterior\_variance(obj)

plot\_posterior\_stdev(obj)

plot\_posterior\_precision(obj)

# Arguments

obj An object from inference\_stan or inference\_inla.

#### Value

A [ggplot](#page-0-0) object with the plot See also [makemyprior\\_plotting.](#page-17-1)

# Examples

```
if (interactive() && requireNamespace("rstan")){
  ex_prior <- makemyprior_example_model()
  res_stan <- inference_stan(ex_prior, iter = 100)
  # Note: For reliable results, increase the number of iterations (e.g., 'iter = 2000')
  plot_posterior_variance(res_stan)
}
if (interactive() && requireNamespace("INLA")){
  ex_prior <- makemyprior_example_model()
  res_inla <- inference_inla(ex_prior)
  plot_posterior_variance(res_inla)
}
```
<span id="page-27-1"></span><span id="page-27-0"></span>

# Description

Function for plotting the prior distributions of the random effects on the scale of the parameters chosen

# Usage

```
plot_prior(obj)
```
#### Arguments

obj An object from make\_prior, inference\_stan, inference\_inla, or makemyprior\_gui

#### Value

A [ggplot](#page-0-0) with the prior distributions. See also [makemyprior\\_plotting.](#page-17-1)

# Examples

```
ex_prior <- makemyprior_example_model()
plot_prior(ex_prior)
```
<span id="page-27-2"></span>plot\_several\_posterior\_stan *Plotting several posterior distributions*

# Description

Function for plotting the posterior distributions of the random effect variances on the scale of the tree parameterization.

# Usage

```
plot_several_posterior_stan(
  objs,
  param = c("prior", "variance", "stdev", "precision", "logvariance")
\mathcal{E}
```
#### <span id="page-28-0"></span>**Arguments**

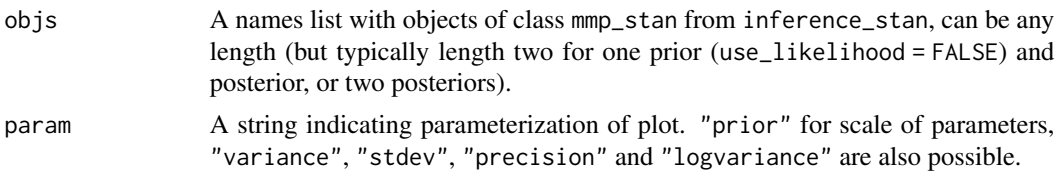

# Details

We cannot sample from a Jeffreys' prior since it is improper. If Jeffreys' prior is used for the total variance, the prior will be changed to a Gaussian $(0,1)$  prior on the log total variance. This means that it does not make sense to look at the variances/standard deviations/precisions, but the variance proportions will be correct. See also [makemyprior\\_plotting.](#page-17-1)

# Value

A [ggplot](#page-0-0) with the posterior distributions.

#### Examples

```
if (interactive() && requireNamespace("rstan")){
 ex_prior1 <- makemyprior_example_model(seed = 1)
 ex_prior2 <- makemyprior_example_model(seed = 2)
 # Note: For reliable results, increase the number of iterations (e.g., 'iter = 2000')
 res_stan1 <- inference_stan(ex_prior1, iter = 100)
 res_stan2 <- inference_stan(ex_prior2, iter = 100)
 plot_several_posterior_stan(list(One = res_stan1, Two = res_stan2))
}
```
<span id="page-28-1"></span>plot\_tree\_structure *Plotting the prior tree structure graph*

#### Description

Can only be used for visualization in R.

#### Usage

```
plot_tree_structure(obj, nodenames)
```
#### Arguments

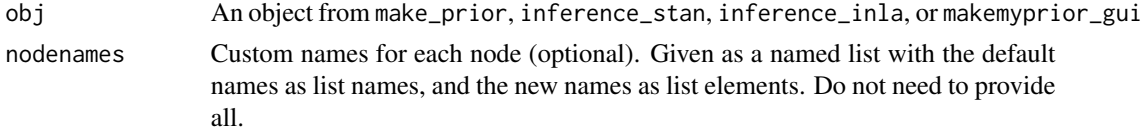

# Value

A [visNetwork](#page-0-0) with the tree graph See also [makemyprior\\_plotting.](#page-17-1)

#### Examples

```
ex_prior <- makemyprior_example_model()
plot_tree_structure(ex_prior)
```
print.mmp\_prior *Print*

# Description

Print

# Usage

```
## S3 method for class 'mmp_prior'
print(x, \ldots)## S3 method for class 'mmp_inla'
print(x, \ldots)## S3 method for class 'mmp_stan'
```
 $print(x, \ldots)$ 

#### Arguments

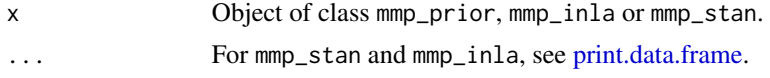

#### Value

Returns input object invisible.

# Examples

```
pri <- makemyprior_example_model()
pri # or print(pri)
if (interactive() && requireNamespace("rstan")){
  res_stan <- inference_stan(ex_prior, iter = 100)
  # Note: For reliable results, increase the number of iterations (e.g., 'iter = 2000')
  res_stan # or print(res_stan)
}
if (interactive() && requireNamespace("INLA")){
```
<span id="page-29-0"></span>

```
res_inla <- inference_inla(pri)
 res_inla # or print(res_inla)
}
```
<span id="page-30-1"></span>scale\_precmat *Scaling precision matrix*

# Description

Scaling a precision matrix so the corresponding covariance matrix has typical variance (geometric mean) equal to 1.

# Usage

scale\_precmat(Q)

# Arguments

Q Precision matrix

# Value

Precision matrix which is now scaled to have typical variance 1.

# Examples

```
scale_precmat(diag(10))
```
summary.mmp\_prior *Short summary*

# Description

Short summary

# Usage

```
## S3 method for class 'mmp_prior'
summary(object, ...)
## S3 method for class 'mmp_inla'
summary(object, ...)
## S3 method for class 'mmp_stan'
summary(object, ...)
```
# <span id="page-31-0"></span>Arguments

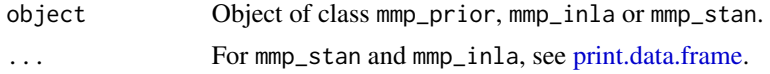

# Value

Returns summary invisible.

# Examples

```
pri <- makemyprior_example_model()
summary(pri)
if (interactive() && requireNamespace("rstan")){
  res_stan <- inference_stan(ex_prior, iter = 100)
  # Note: For reliable results, increase the number of iterations (e.g., 'iter = 2000')
  summary(res_stan)
}
if (interactive() && requireNamespace("INLA")){
  res_inla <- inference_inla(pri)
  summary(res_inla)
}
```
typical\_variance *Compute the typical variance*

# Description

Computing the typical variance (geometric mean) of a matrix.

#### Usage

typical\_variance(mat)

#### Arguments

mat Matrix.

# Value

Typical variance.

# Examples

typical\_variance(diag(10))

<span id="page-32-0"></span>

#### **Description**

Simulated wheat yield data with 100 observations.

#### Usage

wheat\_data

# Format

A list with the following variables

y Response

a, b, x Indexes for the additive, dominance and epistasis genetic effects, respectively

Q\_a, Q\_d, Q\_x Precision matrices for the genetic effects

#### Examples

## Not run:

vignette("wheat\_breeding", package = "makemyprior")

## End(Not run)

```
if (interactive() && requireNamespace("rstan")){
```

```
wheat_data_scaled <- wheat_data
wheat_data_scaled$Q_a <- scale_precmat(wheat_data$Q_a)
wheat_data_scaled$Q_d <- scale_precmat(wheat_data$Q_d)
wheat_data_scaled$Q_x <- scale_precmat(wheat_data$Q_x)
```

```
formula \leftarrow y \simmc(a, model = "generic0", Cantrix = Q_a, constr = TRUE) +mc(d, model = "generic0", Cantrix = Q_d, constr = TRUE) +mc(x, model = "generic0", Cantrix = Q_x, constr = TRUE)prior <- make_prior(formula, wheat_data_scaled, prior = list(
  tree = "s1 = (d, x); s2 = (a, s1); s3 = (s2, eps)",
  w = list(s1 = list(prior = "pcM", param = c(0.67, 0.8)),s2 = list(prior = "pcM", param = c(0.85, 0.8)),s3 = list(prior = "pc0", param = 0.25))))posterior <- inference_stan(prior, iter = 150, warmup = 50,
                            chains = 1, seed = 1)
# Note: For reliable results, increase the number of iterations
```

```
plot(prior)
  plot_tree_structure(prior)
  plot_posterior_fixed(posterior)
  plot_posterior_stan(posterior, param = "prior", prior = TRUE)
}
## Not run:
posterior <- inference_stan(prior, iter = 150, warmup = 50,
                            chains = 1, seed = 1)
plot(prior)
plot_tree_structure(prior)
plot_posterior_fixed(posterior)
plot_posterior_stan(posterior, param = "prior", prior = TRUE)
## End(Not run)
```
# <span id="page-34-0"></span>**Index**

```
∗ INLA
    inference_inla, 10
∗ datasets
    latin_data, 13
    neonatal_data, 22
    wheat data, 33∗ formula
    mc, 20
∗ gui
    makemyprior_gui, 16
∗ plot
    plot_marginal_prior, 24
    plot_posterior_fixed, 25
    plot_posterior_stan, 26
    plot_posterior_variance, 27
    plot_prior, 28
    plot_several_posterior_stan, 28
    plot_tree_structure, 29
∗ posterior
    extract_posterior_effect, 7
    extract_posterior_parameter, 8
∗ prior
    make_prior, 19
∗ rstan
    inference_stan, 11
compile_stan, 2, 12
create_stan_file, 3
eval_joint_prior, 4, 18
eval_pc_prior, 6, 18
expit, 7
extract_posterior_effect, 7, 18
extract_posterior_parameter, 8, 18
f, 21
find_pc_prior_param, 9
```
get\_parameter\_order, *[5](#page-4-0)*, [10](#page-9-0) ggplot, *[25](#page-24-0)[–29](#page-28-0)*

inference\_inla, [10,](#page-9-0) *[11,](#page-10-0) [12](#page-11-0)*, *[17](#page-16-0)*, *[19](#page-18-0)* inference\_stan, *[2](#page-1-0)*, *[11](#page-10-0)*, [11,](#page-10-0) *[12](#page-11-0)*, *[17](#page-16-0)*, *[19](#page-18-0)* inla, *[11](#page-10-0)*, *[21](#page-20-0)* latin\_data, [13](#page-12-0) logit, [14](#page-13-0) make\_eval\_prior\_data, *[4,](#page-3-0) [5](#page-4-0)* make\_eval\_prior\_data *(*eval\_joint\_prior*)*, [4](#page-3-0) make\_prior, *[5,](#page-4-0) [6](#page-5-0)*, *[10](#page-9-0)[–12](#page-11-0)*, *[15](#page-14-0)[–17](#page-16-0)*, [19,](#page-18-0) *[21](#page-20-0)* makemyprior\_example\_model, [15](#page-14-0) makemyprior\_gui, *[11,](#page-10-0) [12](#page-11-0)*, [16,](#page-15-0) *[17](#page-16-0)*, *[19](#page-18-0)* makemyprior\_models, [17,](#page-16-0) *[20,](#page-19-0) [21](#page-20-0)* makemyprior\_plotting, [18,](#page-17-0) *[25](#page-24-0)[–30](#page-29-0)* mc, *[19](#page-18-0)*, [20,](#page-19-0) *[21](#page-20-0)* neonatal\_data, [22](#page-21-0) plot.mmp\_inla *(*plot.mmp\_prior*)*, [23](#page-22-0) plot.mmp\_prior, [23](#page-22-0) plot.mmp\_stan *(*plot.mmp\_prior*)*, [23](#page-22-0) plot\_marginal\_prior, *[18](#page-17-0)*, [24](#page-23-0) plot\_posterior\_fixed, *[18](#page-17-0)*, [25](#page-24-0) plot\_posterior\_precision, *[18](#page-17-0)* plot\_posterior\_precision *(*plot\_posterior\_variance*)*, [27](#page-26-0) plot\_posterior\_stan, *[18](#page-17-0)*, *[24](#page-23-0)*, [26](#page-25-0) plot\_posterior\_stdev, *[18](#page-17-0)* plot\_posterior\_stdev *(*plot\_posterior\_variance*)*, [27](#page-26-0) plot\_posterior\_variance, *[18](#page-17-0)*, *[24](#page-23-0)*, [27](#page-26-0) plot\_prior, *[18](#page-17-0)*, *[24](#page-23-0)*, [28](#page-27-0) plot\_several\_posterior\_stan, *[18](#page-17-0)*, [28](#page-27-0) plot\_tree\_structure, *[18](#page-17-0)*, [29](#page-28-0) print.data.frame, *[30](#page-29-0)*, *[32](#page-31-0)* print.mmp\_inla *(*print.mmp\_prior*)*, [30](#page-29-0) print.mmp\_prior, [30](#page-29-0) print.mmp\_stan *(*print.mmp\_prior*)*, [30](#page-29-0)

rstan, *[11](#page-10-0)*, *[21](#page-20-0)*

#### 36 INDEX

sampling, *[12](#page-11-0)* scale\_precmat, *[21](#page-20-0)*, [31](#page-30-0) summary.mmp\_inla *(*summary.mmp\_prior*)*, [31](#page-30-0) summary.mmp\_prior, [31](#page-30-0) summary.mmp\_stan *(*summary.mmp\_prior*)*, [31](#page-30-0)

typical\_variance, [32](#page-31-0)

visNetwork, *[30](#page-29-0)*

wheat\_data, [33](#page-32-0)